## **GammaLib - Feature #1880**

## **Add solidangle() method to GModelSpatial**

11/22/2016 05:01 PM - Knödlseder Jürgen

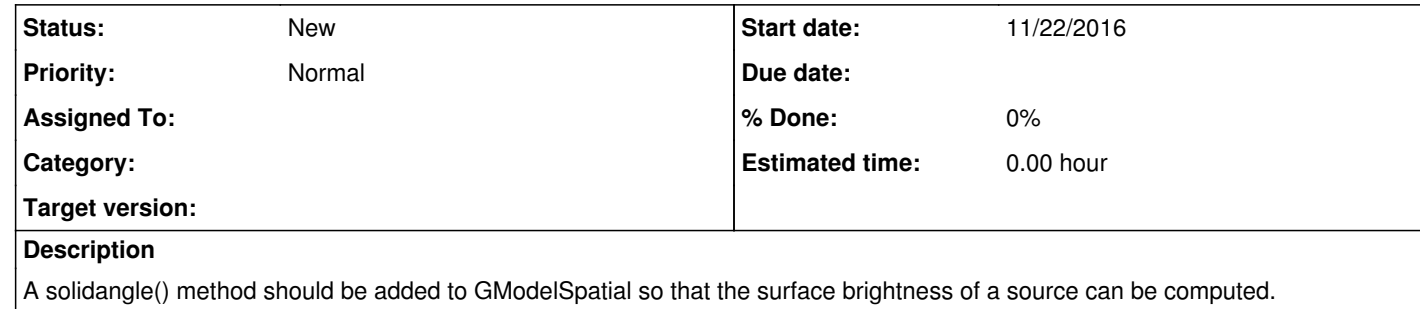